Société déconnectée, les dessous de la transparence

×.

2

1-2 avril 2017

P

**ENTRÉE LIBRE**  $10h - 18h$ 

**Maison Pour Tous** Salle des Rancy

249, rue Vendôme<br>69003 LYON

Métro B - Place Guichard Métro D - Saxe Gambetta

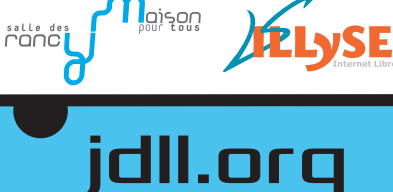

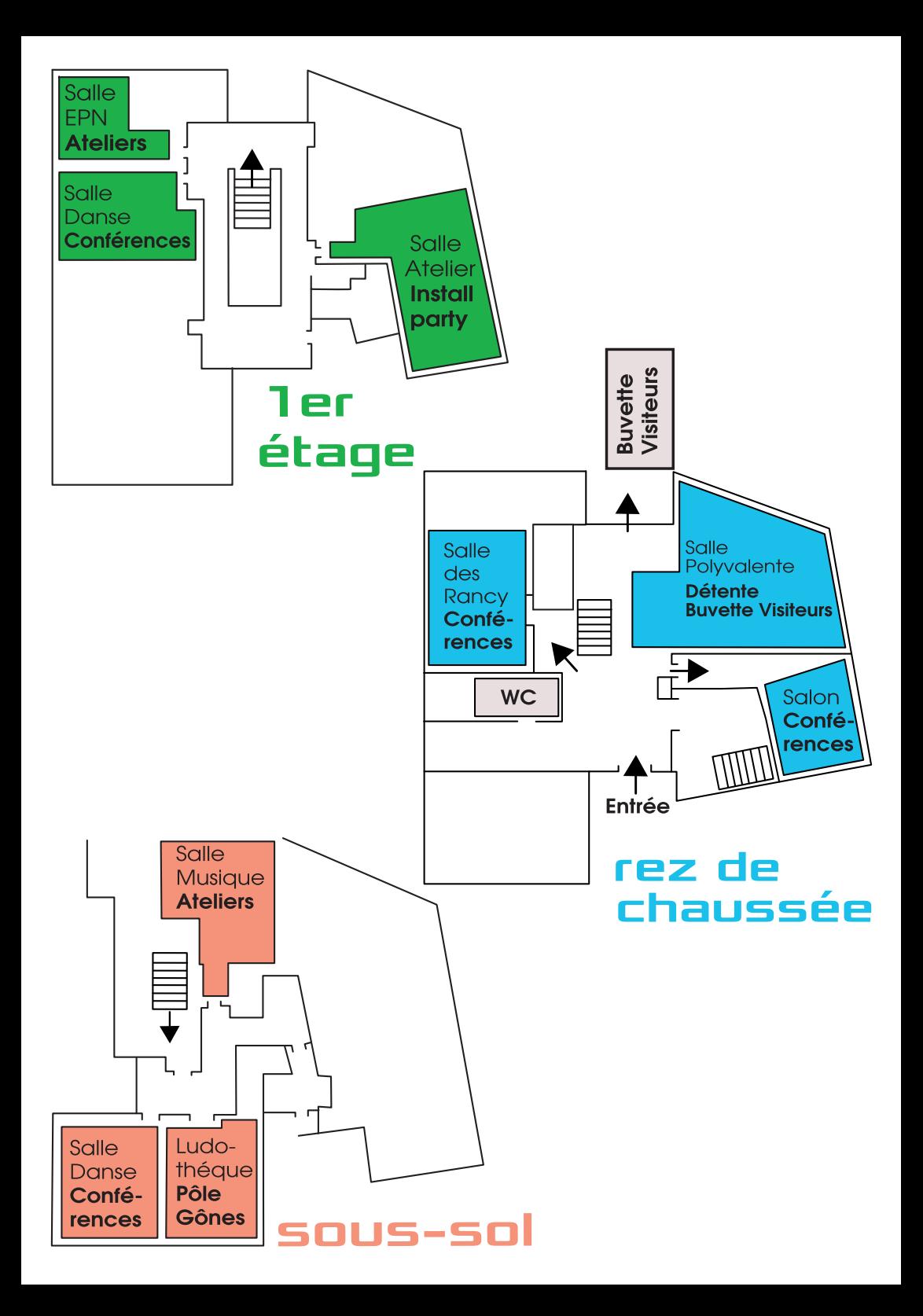

# DO IT YOURSELE

#### a. LittleBits Lyon

LittleBits propose des ateliers ouverts pour réaliser des prototypes à base de briques électroniques connectables. Accessible à tous, venez nombreux l

### b ClubElek

Le clubelek est l'association de mécatronique de l'INSA de Lyon. Il a pour vocation de faciliter l'accès pour tous à la mécatronique (mécanique, informatique et électronique).

### c. Chantier Libre

Chantier Libre est un Fabl ab associatif et un Groupe d'Utilisateurs de Logiciels Libres du Roannais.

## d. Fabriaue Obiets Libres

Le FabLab la Fabrique d'Objets Libres propose un accès à des machines de fabrication numérique au plus grand nombre

## e. Laboratoire Ouvert Lyonnais

Le Laboratoire Ouvert Lyonnais (LOL) est un hackerspace sur I von Venez nous rejoindre pour un moment convivial axé sur le partage et la hidouille

#### e. Laboratoire Quvert **Villeurbannais**

Le Laboratoire Quvert Villeurbannais (IOV) est un hackerspace sur Villeurbanne. Présent uniquement le samedi.

## f Ada for Automation

« Ada for Automation » (A4A) est un cadre applicatif, ou framework, au code source ouvert, pour la conception d'applications d'automatisme industriel dans le langage Ada.

# 2ème étage qymnase

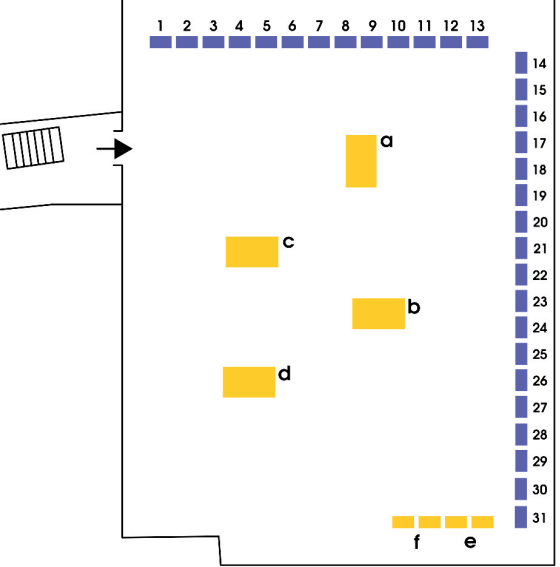

# **VIII AGE** ASSOCIATIF

- 1. Ploss RA
- 2. Dolibarr
- 3. Hadoly
- 4. Illvse
- $5'$  I QDN
- 6. FduNathon
- 7. LaMouette -
- l ibreOffice  $8.$  ALDIL
- 9. Col ibre
- 10. Qwant
- 11. OpenStreetMap
- 12. Framasoft
- 13. Diaspora\*
- 14. Anciela
- 15, RMH 2017
- 16. Ergodis
- 17. Covoiturage-Libre
- 18 Ancestris
- 19 I II A
- 20. Wikimédia France
- 21. Mozilla
- 22. Mageia
- 23. Fedora -
	- Borsalinux-FR
- 24. Gnome
- 25. Ubuntu-fr
- 26 Debian-Eacile
- 27. Debian-France
- 28. Haiku
- 29. Parti Pirate
- 30. Journal du hacker
- 31. LinuxJobs.fr

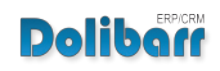

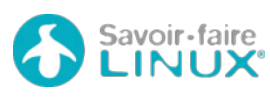

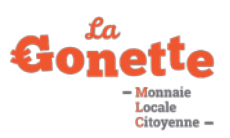

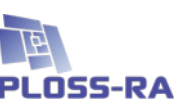

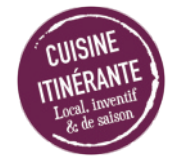

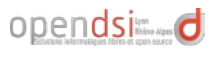

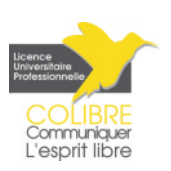

# samedi 1er avril

Public: **Particulier** Association **CEntreprise** Objectif:  $\Omega$  Vulgarisation  $\bullet$  Sensibilisation  $\bullet$  Approfondissement  $\bullet$  Technique

# CONFÉRENCES

# **Salle des Rancy - RDC**

#### $O$  ZeMarmot: film d'animation  $\triangle$  avec GIMP

- 10:30, Aryeom & Jehan I LILA
- Sous licence libre et entièrement réalisé avec des logiciels libres.

# O EduNathon : bientôt la fin du

- partenariat MEN/MS?
- 11:30, Collectif EduNathon
- Dénonciation de l'accord Microsoft/Ministère de l'Éducation Nationale. Le bilan un an après.

## · La publicité sur Internet

- et le Big Data : mais
- comment ca marche?

12:30, Simon Gilliot | Nirtos Les processus pour afficher une pub<sup>1</sup>. Détails des collectes. exploitations et usages des données personnelles.

#### • Choisir le privacy by design : l'exemple de Qwant

- 13:30, Eric Léandri
- Respect de la vie privée comme contrainte de base, c'est le modèle du moteur de Qwant

#### • Quelle neutralité pour Wikipédia?

14:30, Lyokoï, Hygiène mentale, Dany Caligula, Histony, Benoît Prieur

Table ronde avec contributeurs et invités spéciaux, à propos de la neutralité de l'encyclopédie collaborative.

#### Les formats, un suiet qui est toujours bien là!  $\overline{\phantom{a}}$

16:30, Thierry Stoehr

Les formats sont LA clé du monde numérique. Tour d'horizon de la situation, propositions de solutions.

# Calcul Scientifique :

#### le royaume du libre ?  $\overline{\phantom{a}}$

- 17:30, Thierry Dumont
- Le domaine où Linux est presque hégémonique. En quoi le Calcul Scientifique est-il un enieu considérable ?

# **Salle Salon - RDC**

### • Le quide du connard du ◀ logiciel libre

- 10:30, Creative Connard
- Utilisateurs, gestionnaires de communauté, entreprises, faites du tord de manière efficace au logiciel libre.

# O./play.it, à vos jeux!

11:30, Antoine «vv221» Le Gonidec Une collection de scripts pour construire des paquets et installer des jeux non-libres, à partir de divers formats.

#### • Kiwix, Wikipedia sans Internet.

- Pourquoi? Comment? 12:30. Matthieu Gautier I Kiwix Avec Kiwix, avoir tout ou une partie de Wikipedia sur sa machine. Intérêt et contexte d'utilisation du logiciel.
- La Licence Pro « CoLibre » :  $\blacktriangleleft$  se former à la
- communication avec du  $\triangle$  libre

13:30. Vincent Mabillot 1 Colibre L'Université Lyon 2 propose une formation à la communication et au numérique avec des logiciels libres.

### • Liberapay, plateforme libre de dons récurrents

 $14:30$ , Zatalyz I Liberapay Liberapay, financer les biens communs et le logiciel libre.

## ○ Sur Internet aussi.

 $\triangleleft$  sortez couverts ! 15:30. Adrian Gaudebert I Mozilla

**Explications des principes** fondamentaux pour utiliser Internet en sécurité.

## ● Présomption d'innocence.

- espect de la vie privée...
- retour sur l'état de nos droits 17:30. Jérôme Leianadier-Paradon Parti Pirate

À l'heure de la lutte anti-terroriste, au pays des Droits de l'Homme, où vont nos libertés fondamentales?

## Salle Danse - sous sol

#### Lutter contre l'obsolescence ← programmée

- 10:30, Alexandre Maurin | Mcarré
- Nos solutions pour lutter contre l'obsolescence programmée et doubler la durée de vie des apparells.

#### O Bien gérer son flux photos  $\triangleleft$  avec Linux

11:30, François Edelin Présentation pour photographes souhaitant gérer leurs flux de traitement et de publication avec des outils libres.

## lnitiation à Vim

- (pour les humains)
- 12:30, Fabien Cazenave
- Présentation didactique sur Vim, l'éditeur texte le plus léger, omniprésent, ergonomique... et déroutant du libre.

#### Ada for Automation (A4A)  $-14:30.$  Stéphane Los

- Démonstration d'un framework au code source ouvert, pour des applications d'automatisme
- industriel en Ada

#### O Org-mode : découverte  $\overline{\bullet}$  et démonstration

15:30. Thierry Stoehr

En mode texte, tout faire pour tout org-aniser. Des possibilités les plus simples aux plus avancées.

#### PostgreSQL et la réplication 16:30, Lætitia AVROT

- Concepts de réplication de
- bases de données. Avantages. inconvénients et cas d'usage associés.

## Sécuriser & chiffrer

- Ia base de données MariaDB
- 17:30. Christophe Villeneuve
- ▲ Découverte de la base de données open source et sécurisée MariaDB.

# samedi 1er avril

# Salle Danse - 1er étage de Importance de la

#### Comment participer au logiciel · 17:30, Saghar Estehghari I

- libre, sans pour autant savoir
- coder, a changé ma vie 10:30. Antoine Thomas Retour d'expérience d'un utilisateur de logiciel libre devenu cofondateur d'Ubuntu Studio.

## C Carte de couverture GSM

- à partir de l'historique
- des positions GPS
- 11:30, Denis Chevnet | SNCF Une étude SNCF avec 100% d'outils Open Source, pour mesurer la qualité du réseau des opérateurs mobiles.

#### Les logiciels libres pour la gestion des identités ! 12:30. Clément Oudot

gérer les identités (OpenLDAP, LSC, FusionDirectory, LDAP Tool Box).

### Le papier est interdit : poisson

#### $\blacksquare$  d'avril ! Ou pas du tout...

13:30, Thierry Stoehr Un texte. Le papier. Et des lectures. Poisson ou pas poisson? C'est à vous de choisir.

#### L'auto-hébergement à portée  $\blacksquare$  de tous avec Sandstorm

- 14:30, xia0ben | ClubElek
- Retour d'expérience sur l'outil de gestion de services en ligne, son déploiement, les pistes d'amélioration

### ownCloud, gestion du carnet

- d'adresses, de l'agenda
- et synchronisation de fichiers
- 15:30. Madiwas | Aldil Présentation de la gestion du carnet d'adresses, agendas et synchronisation de fichiers.

#### Framinetest, détournons  $\blacksquare$  le bac à sable !

16:30, Sangokuss | Framasoft Présentation de Framinetest basé sur le logiciel libre Minetest, il s'agit d'un jeu en réseau aue nous détournons pédagogiquement.

# Cybersécurité

# Cybersecura

Dès la conception d'applications, importance de la cybersécurité. c'est le « Security by Design ».

# **ATFI IFRS**

# Salle EPN - 1 er étage

## Des solutions libres

- pour votre association
- 10:30. Pierre-Yves Gosset I  $\triangle$  Framasoft Dans les 30 services de la campagne "Dégooglisons Internet", les plus intéressants pour l'associatif.

#### Découverte de logiciels libres pour O Apprenez à développer votre  $\blacktriangleleft$  propre site web avec HTML5 /  $CSS3$

12:30 Stanislas David Tout est dans le titre !

#### Atelier de création : Album autocollants du Libre z.

13:30, Aryeom & Jehan I Lila a. Projet pour découvrir le processus de création d'une œuvre imprimée, avec GIMP, Scribus, Inkscape.

#### O Fabriquez votre plateforme de Retro-Gaming 14:30. Benoit Robert Émulateur, BIOS, ROM.

Abandonware... Explication et création d'une plateforme en toute légalité avec du libre.

#### Dégooglisez votre Android ! 15:30. Le Poisson Libre 1 ChiffroFête Lyon

Évitez le PlayStore et les applications Google sur Android. Découvrez les alternatives respectueuses de la vie privée.

#### Adoptez la Bépo attitude! Vos doiats vous remercieront z.

16:30. Matthieu L. I Eraodis Venez avec votre ordinateur et découvrez par la pratique les avantages de la disposition Béno.

#### • Framinetest, détournons le bac à sable !

17:30, Sangokuss | Framasoft Démonstration en complément de la conférence. Framinetest : un détournement pédagogique et le Framachin de la rentrée...

# **Salle Musique - sous sol**

#### O Firefox nightly : utiliser  $\blacksquare$  et contribuer!

- 10:30, Flore Allemandou
- $\triangle$  Nightly, des versions n+3 de Firefox qui sont compilées chaque nuit. Participer sans écrire une ligne de code.
- Initiation à Ruby on Rails
- 12:30. Rodinux | Linux07
- Présentation et création avec Rails, d'une application de base, un CRUD (Create Read Update Delete).

#### Créer avec du logiciel libre: musique et vidéo

#### 14:30. Antoine Thomas | Une Jolie d. **Musique**

Sans logiciel propriétaire. enregistrer et obtenir une interview au résultat professionnel. Venir avec sa webcam.

### **Tuppervim**

16:30, Fabien Cazenave / Florent Favolle

Réunion d'utilisateurs de l'éditeur de texte Vim. Initiation. approfondissement, greffons, trucs et astuces...

# dimanche 2 avril

Public: < Particulier + Associations + Entreprises

# Objectif:  $\Omega$  Vulgarisation  $\bullet$  Sensibilisation  $\bullet$  Approfondissement  $\bullet$  Technique

# CONFÉRENCES

# **Salle des Rancy - RDC**

### $\bullet$  Le dictionnaire

#### $\blacktriangleleft$  est-il politique? 10:00, Noé Gasparini

Le Wiktionnaire, outil collectif. bouleverse les normes et redéfinit l'objet même de dictionnaire.

## O De quelle Humanité le robot

 $\triangleleft$  est-il l'avenir ?

#### 11:00, Philippe Cazeneuve Conférence gesticulée, suivie d'un débat. Avec la participation exceptionnelle de R2D2.

### $\bullet$  RMI12017 -

 $\triangleleft$  C'est dans 3 mois

#### 12:30. Jérôme Avond | Alolise

▲ Les 17èmes RMI L. à Saint-Ffienne. État des lieux. Nos besoins, nos galères et un peu de teasing...

#### Caliopen, pour aller plus loin  $\blacktriangleleft$  ensemble

13:00. Laurent Chemia | Caliopen Agréger ses correspondances et contrôler la confidentialité.

### $\bullet$  In Quadrature

- $\blacktriangleleft$  sous toutes ses coutures
- 14:00. La Quadrature du Net
- Activités de La Quadrature en 2016-2017 : les dossiers chauds, les telcos, la surveillance, le copyright.

## • Accessibilité numérique : au-

- delà de la conformité, une
- question d'inclusion!
- 16:00. Armony Altinier | Liberté 0 Utilisation du numérique par les personnes handicapées : le potentiel du Libre pour le rendre plus inclusif.

### • Les philosophes

#### $\blacktriangleleft$  et le logiciel libre : Nietzsche et Platon au'ont -ils à nous apprendre? 17:00. Benjamin Bouvier

Logiciel libre et quelques courants philosophiques.

# Kant et la régulation des

télécoms

#### 18:00, quota atypique l Fédération FDN

« Réaulation » de la Fédération FDN, par le biais inattendu de la philosophie.

## Salle Salon - RDC

#### OLes WebExtensions et Firefox

- 10:00, Christophe Villeneuve I
- $Mozilla$
- Révolution des WebExtensions. Développer, partager, améliorer des extensions compatibles entre naviaateurs.

#### HTTP/2 : Les dessous d'un changement majeur

11:00. Alexandre De Dommelin Présentation de HTTP/2. Avantages, inconvénients face à son prédécesseur et évaluation de migration.

#### **• French Data Network,** ◀ 25 ans plus tard

12:00. Fabien Siriean | French **Data Network FDN** Rétrospective de 25 ans de militantisme du plus ancien

fournisseur d'accès à Internet de France.

### ● Faire de l'Internet

- I pour changer la société
- 13:00, Elzen et Semoule | Illyse Où mènent les problématiques Internet actuelles?

## Cagette.net, un logiciel libre

- pour le circuit court (30mn)
- 14:00, François Barbut | Alilo
- Présentation du projet, spécialement conçu pour AMAP.

#### **O** Découvrez Haxe, le Graal du développeur touche-à-tout

- 15:00. Francois Barbut | Alilo
- En complément de la conférence Cagette.net, présentation du langage multi plate-forme Haxe.

#### ● Framabook : le pari du livre d libre

16:00, Yann Kervran I Framasoft Framabook, ambitions et projets. Présentation des actions de Framasoft pour le milieu du livre et de l'édition.

- L'ALDIL : Rétrospective et
- $\triangleleft$  actualités
- $17:00$ . ALDIL
- Les activités de l'ALDIL, Groupe d'utilisateurs de Logiciels Libres de la région de Lyon, à l'origine des **JDLL**

## **Salle Danse - sous sol**

#### • Dolibarr

- 10:00. Romain Deschamps
- ← Présentation, questions/réponses autour de l'ERP - Dolibarr.

### O NFC, RFID : qu'est-ce que

- c'est, comment ça marche?
- 11:00. Laurent Donias
- $\blacklozenge$  Les technologies sans contact envahissent le quotidien. Quelles données peuvent-elles divulguer?

### O Quelques règles d'hygiène

- numérique
- 12:00. Genma | Le bloa
- $\triangle$  de Genma Découvrons ensemble des règles de base d'hygiène numérique

### • Pas de vie privée

- $\blacktriangleleft$  sans « petits » sacrifices
- 13:00. Zenzla Rootóó net I Café vie

 $\bullet$  privée Nous avons tous quelque chose à cacher mais peut-on prétendre à une vie privée à l'ère du tout numérique ?

#### Observations sur la relation

- 4 au'entretiennent le desian et
- le monde du libre
- 14:00. Benjamin Dumond et Maxime Gambus

Associé à l'idée de vente, le design graphique peut s'inscrire dans une logique libre.

#### • Khaaanat, un système pour  $\blacksquare$ rêver librement

- 15:00, YannK | Khaganat
- ◆ Un MMORPG appuvé sur un système libre en 3D, Ryzom Core. Les aspects techniques du projet.

# dimanche 2 avril

- Le numérique, une
- révolution ? 16:00. Elzen Le numérique, révolution de l'humanité ou mode passagère ?
- Analyse SWOT des solutions
- Ilibres pour le marché des
- débutants informatiques

#### 17:00, Alain Sanguinetti

Analyse des solutions de logiciels libres existantes et leur position sur le marché des débutants.

## Salle Danse - 1 er étage

# O Ancestris, votre généalogie

- $\blacktriangleleft$  en liberté
- 10:00, Jean Mordac & Yannick Voyeaud | Ancestris

Découvrez les nouvelles fonctionnalités de la version 0.9. Des demandes ajoutées et des surprises.

#### Linux embarqué avec moins de 4 Mo de RAM

#### 11:00, Michael Opdenacker I Free Electrons

Réduire la taille du novau pour des systèmes à très faibles ressources ou pour un démarrage plus rapide.

## Pour vos données, CHATONS

 $\blacktriangleleft$  mignons ou gros lion  $\equiv$  aroanon?

#### 12:00, Francois Revol G3L | pour le collectif CHATONS

Le gros lion GAFAM, roi de la jungle numérique, se gave de vos 
interiore un CHATONS : données, mais de petits CHATONS Discussion les protègent.

#### O La Démocratie Liquide en  $\blacksquare$  action

#### 13:00. Kilvx 1 Parti Pirate

Les outils libres, développés et utilisés en interne par le Parti Pirate : Personae, Congressus, Fabrilia.

#### • Khaganat, un projet pour *<u>Ever librement</u>*

14:00. Zatalyz | Khaganat Un MMORPG libre, qui interroae notre rapport au monde et aux autres. Les aspects sociaux du projet.

- O Hadoly : un hébergeur libre et éthique à Lyon 4
- $\equiv$  15:00. Dadel I Hadolv

Mail, stockage, hébergement pour tous.

• Reprendre le contrôle sur l'IoT la par la bidouille

16:00. Michael Scherer Les bases de la bidouille pour le contrôle d'un appareil loT sous Linux.

#### Comment simplifier

l'utilisation de votre API REST ă. avec des modules Ansible spécialisés 17:00, Spredzy et Yassine Lamgarchal

# **ATFLIFRS**

## Salle EPN - 1er étage

#### Choisir son hébergement  $\triangleleft$  10:00, Encolpe

Où et comment placer ses applications, ses données, de l'auto-hébergement au serveur dédié.

### **C** LittleBits Lvon

#### 11:00, Connie & Benjamin

Chow-Petit

← Prototypage modulaire électronique, sans connaissance préalable en programmation.

# et retours d'expériences 13:00, Malory Jessaume I

Itopie informatique Discussion ouverte pour le collectif d'hébergeurs CHATONS, initiative lancée par Framasoft.

#### La Quadrature se penche sur  $\bullet$ Ies objets connectés avec  $\blacksquare$  vous

15:00, Okhin, Aanès, Léa I la Quadrature du Net

Atelier participatif sur les objets connectés. Déterminer les clivages et en tirer des propositions positives.

## LibreOffice - Découverte (1h)

- 16:00, Marie jo Kopp Castinel
- Découverte de Writer, Mettre en
- ← forme un document texte avec les styles.

# **Salle Musique - sous sol**

- Composition et Mixage sous - Ardour
- 10:00, Simon Chanson | Musique Libre!

Les étapes et les bases de la composition.

#### O Initiation à la modélisation sur **Blender**

- $11:00.$  PhinZvC
- Initiation pour donner forme à vos idées. Possibilité d'apporter votre machine et une souris àl molette.

#### L'auto-hébergement facile avec Yunohost 13:00. Johan Binard

Reprenez le contrôle de vos services en ligne. Avec Yunohost, l'administration d'un serveur enfin à la portée de tous.

#### ○ La Démocratie Liquide en  $=$  action

- 14:00. Kilvx | Parti Pirate
- Démonstration en complément de la conférence des outils du Parti Pirate : Personae. Congressus, Fabrilia.
- linstallation d'une solution

#### d'auto-hébergement, de rétrogaming ou de médiacenter 15:00. Romain Deville

Pour détenteurs d'un Raspberry Pi 2 ou 3, installation au choix de Yunohost, RetroPie, Kodi/OSMC,

### ● TupperRust

#### 16:00, Number80, Fabien Cazenave, Florent Fayolle Découverte par la pratique du langage Rust, en écrivant une application Web, avec le framework Rocket.

# **Pôle Gones** À partir de 7 ans Salle Ludothèaue - sous sol

# samedi

# **Poisson d'avril**

#### 10h30 - 11h30. Elzen

Le 1er avril, il faut qu'on ait des poissons à coller dans le dos des gens. Mais pas forcément que des poissons :-)

### À la découverte de l'espace

11h30 - 12h30. Team 42 | Colibre Les étudiants de la licence CoLibre vous proposent de découvrir l'espace au travers d'un atelier interactif.

### **Temps Libre**

12h30 - 13h30 Moment libre sur un logiciel / jeu ou sur l'atelier en cours.

#### **Tournoi de Retro gaming**

13h30 - 14h30, Romain Venez découvrir, redécouvrir et jouer à des jeux rétro!

### **Tupi**

#### 14h30 - 15h30. Vincent

Tupi est un petit logiciel idéal pour découvrir l'animation dès 7 ans. Au cours de cet atelier chaque participante et participant pourra créer

son dessin animé à l'aide de palette graphique, souris, webcam et en piochant dans une librairie d'images prêtes à l'emploi.

#### **Maps TeeWorlds**

#### 15h30 - 16h30. Phil

TeeWorlds est un jeu pour jouer en réseau avec des petits personnages rigolos. L'atelier vous aidera à prendre en main l'éditeur de carte TeeWorlds.

### **LanParty TeeWorlds**

#### 16h30 - 18h00, Johan

Venez affronter d'autres joueurs dans un jeu de tir coloré.

# dimanche

### **Minetest - installation**

#### 10h30 - 11h30, Anaïs

Minetest est un monde fait de blocs, à vous de construire votre monde idéal. Le jeu propose un choix limité d'éléments, nous allons voir comment ajouter des extensions (mods) comme le train, le bateau, les animaux!

#### Minetest - création

#### 11h30 - 12h30 . Nemecle

Dans Minetest, vous choisissez vous-même votre but : construire des maisons, des châteaux à l'aide de blocs...

#### **Temps Libre**

#### 12h30 - 13h30

Moment libre sur un logiciel / jeu ou sur l'atelier en cours.

### **Bladecoder Adventure Engine**

#### 13h30 - 14h30, Anaïs

Bladecoder Adventure Engine est un logiciel permettant de réaliser des jeux « point-&click ». Vous allez pouvoir créer votre propre histoire interactive pour Linux et pour mobile

### **Robotype**

#### 14h30 - 15h30, Bonjour Monde Venez jouer avec un petit robot calligraphe.

### **The Battle for Westnoth**

15h30 - 17h00. Stanislas Tu aimes la stratégie, tu aimes les défis ? Cet atelier est fait pour toi. Dans un combat épique, viens combatre tes adversaires pour finir le premier.

## **Temps Libre**

17h00 - 18h00 Moment libre sur un logiciel / jeu ou sur l'atelier en cours.